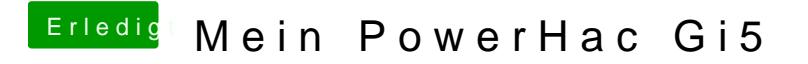

Beitrag von Sensai vom 3. März 2013, 16:56

 $max$ genau so mach ichs